### *Objektorientierte Datenbanken*

Vorlesung 6 Sebastian Iwanowski FH Wedel

### **JDO: 4. Teil: JDOQL (2. Teil)**

# **Deklarationen in JDOQL**

### **"Normaler" Weg (JDO 1.0.1):**

#### **Interface Query**

*public void declareParameters (String declarationOfParams);*

*public void declareVariables (String declarationOfVariables);*

Manchmal sind Importe notwendig:

*public void declareImports (String declarationOfImports);*

- •**declarationOfImports: normale Java-Syntax**
- •**Alle Klassen aus dem Package java.lang sind per default bekannt.**
- • **Alle Klassen aus dem Package der zur Query gehörenden Kandidatenklasse sind per default bekannt.**
- •**Alle anderen Klassen müssen hier importiert werden (normale Java-Syntax).**

### **Weitere Wege (nur für JDO 2.0):**

- •**optional in single strings der Select-Queries**
- •**durch implizite Vereinbarungen (siehe Spec. 2.0, Kap. 14.6.3, S. 153)**

### **Unterschiede der Filtersprache zu Java**

**Aus der Java-Dokumentation der Methode Query.setFilter (String filter):**

Rules for constructing valid expressions follow the Java language, except for these differences:

- Equality and ordering comparisons between primitives and instances of wrapper classes are valid.
- Equality and ordering comparisons of **Date** fields and **Date** parameters are valid.
- White space (non-printing characters space, tab, carriage return, and line feed) is a separator and is otherwise ignored.
- The assignment operators =, +=, etc. and pre- and post-increment and -decrement are not supported. Therefore, there are no side effects from evaluation of any expressions.

• Methods, including object construction, are not supported, except for **Collection.contains(Object o), Collection.isEmpty(), String.startsWith(String s),** and **String.endsWith(String <sup>e</sup>**). Implementations might choose to support non-mutating method calls as non-standard extensions.

• Navigation through <sup>a</sup>**null**-valued field, which would throw **NullPointerException**, is treated as if the filter expression returned **false** for the evaluation of the current set of variable values. Other values for variables might still qualify the candidate instance for inclusion in the result set.

• Navigation through multi-valued fields (**Collection** types) is specified using a variable declaration and the **Collection.contains(Object o)** method.

### **Unterschiede der Filtersprache zu Java**

### **Zusammenfassung der wichtigsten Unterschiede:**

- $\bullet$ **keine Veränderungen der abgefragten Objekte möglich**
- $\bullet$ **keine Methodenaufrufe möglich (mit wenigen Ausnahmen)**
- $\bullet$  **Wenn Abfragen nicht möglich sind (Exceptions erfordern würden), wird false zurückgegeben.**

### **Unterschiede der Filtersprache zu Java**

#### *In Version 2.0 gibt es mehr Möglichkeiten* (siehe Spec. 2.0, Kap. 14.6.2, S. 150 ff.)*:*

#### **Table 4: Query Operators**

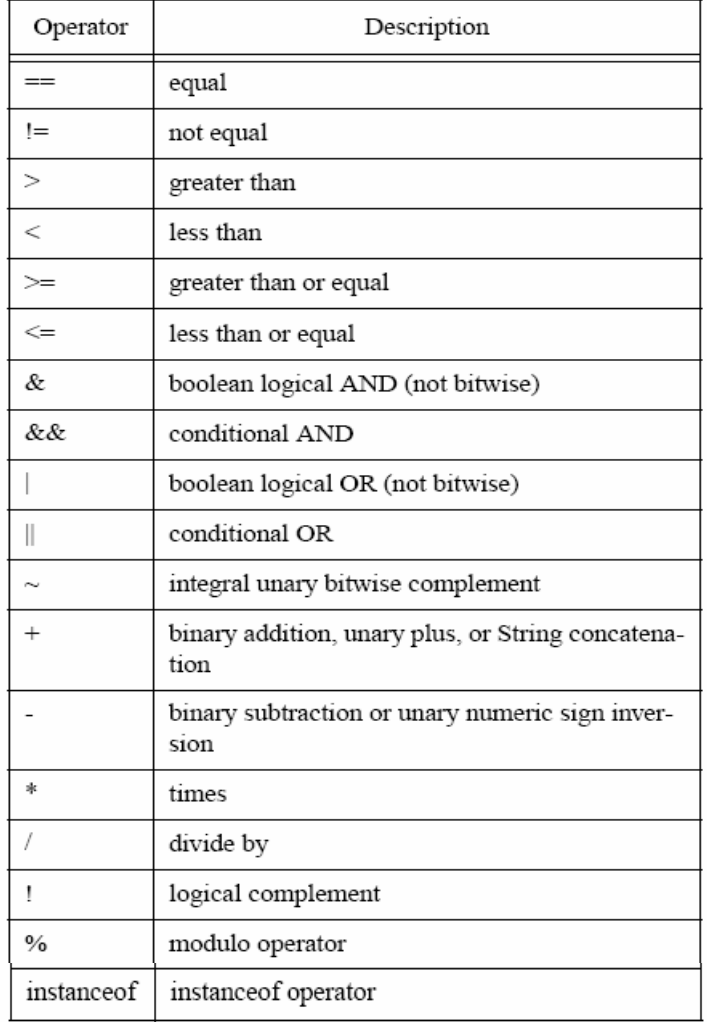

#### Table 5: Query Methods

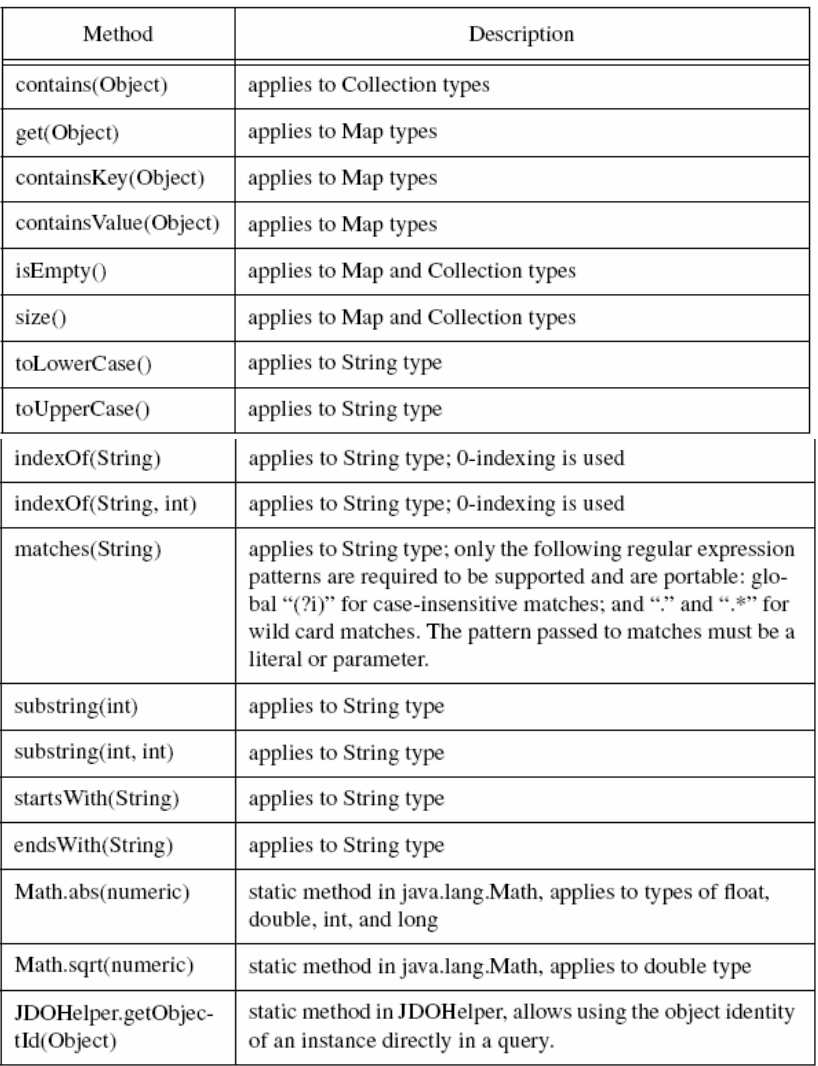

## *Vergleich von JDOQL mit weiteren SQL-Funktionalitäten*

### **Bsp.: Sortieren der Antwort**

#### **Select-Query:**

• Finde alle Studenten, die von Iwanowski geprüft wurden:

**select** s **from** Studenten

**where** s.wurdeGeprüft.contains (p) && p.Prüfer.Name == "Iwanowski"

**order by** s.Semesterzahl **DESC**, s.Name **ASC**

#### **Filter-Query ?**

Achtung: Diese Lösung setzt voraus, dass wurdeGeprüft ein mehrwertiges Attribut ist, d.h. jeder Student mehrere Prüfungen macht.

Vergleiche mit der unterschiedlichen Voraussetzung in Folie OODB 5-10

### **Funktionalität von JDOQL-Queries**

### **Sortieren der Antwort für Filter-Queries:**

#### **Interface Query**

*public void setOrdering (String orderingInfo);*

- • **orderingInfo enthält Sortieranweisungen, durch Komma getrennt, die von links nach rechts lexikographisch befolgt werden.**
- $\bullet$  **Jede Sortieranweisung hat die Form: <Ausdruck> descending oder <Ausdruck> ascending. Hierbei ist <Ausdruck> ein Wert, der von einem Element der Antwort-Collection gebildet werden kann und eine Anordnung hat.**

 $\bullet$  **Es sind nur navigierende Zugriffe auf Attribute erlaubt (also keine beliebigen Rechenoperationen). Als Datentypen zugelassen sind alle primitiven (außer boolean), alle Wrapper-Typen (außer Boolean) sowie zugelassene Spezialfälle (aber nicht eigendefinierte Objekte)**

### **Existenzquantoren**

#### **SQL-ähnliche Frage:**

• Finde die Vorlesungen, in denen weibliche Studenten sitzen und die von Iwanowski gehalten werden:

**select** v

**from** <sup>v</sup>**in** Vorlesungen

**where** (v.gelesenVon.Name = "Iwanowski") and (exists s in v.Hörer: s.female)

#### **JDOQL-Lösung ?**

#### **2. Variante:**

- $\bullet$ 1. Frage: Finde die Vorlesungen, in denen weibliche Studenten sitzen.
- $\bullet$ 2. Frage: Finde unter den Vorlesungen aus der 1. Frage die, die von Sokrates gelesen werden.

## **Allquantoren**

#### **SQL-ähnliche Frage:**

 $\bullet$  Finde die Vorlesungen, in denen nur weibliche Studenten sitzen und die von Iwanowski gehalten werden:

**select** v

**from** <sup>v</sup>**in** Vorlesungen

**where** (v.gelesenVon.Name = "Iwanowski") and (**for all** s in v.Hörer: s.female)

#### **JDOQL-Lösung ?**

## **max,min im Filter**

#### **SQL-ähnliche Frage:**

• Finde alle Professoren, die umfangreiche Vorlesungen halten:

**select p**

**from p in Professoren where max(select v.SWS from v in p.liest) >= 4**

**JDOQL-Lösung ?**

# **Allgemeine Verwendung von Aggregatfunktionen: max, min, sum, avg, count**

#### **SQL-ähnliche Frage:**

• Finde alle Professoren, die viel zu tun haben:

**select p**

**from p in Professoren where sum(select v.SWS from v in p.liest) >= 14**

**In JDO gar nicht möglich !**

# **Projektionen**

#### **SQL-ähnliche Frage:**

• Finde Anzahl und Durchschnittsalter aller jungen Professoren

**select count (p), avg (p.alter)**

**from p in Professoren**

**where p.alter <= 40**

**JDOQL-Lösung ? Nur in JDO 2.0 möglich !**

# **Projektionen**

#### **Auszug aus Spec. 2.0, Kap. 14.6.9, S. 157:**

The result expressions include:

- "this": indicates that the candidate instance is returned
- <field>: this indicates that a field is returned as a value; the field might be in the candidate class or in a class referenced by a variable
- $\le$  variable>: this indicates that a variable's value is returned as a persistent instance
- <aggregate>: this indicates that an aggregate of multiple values is returned
	- count(<expression>): the count of the number of instances of this expression is returned; the expression can be "this" or a variable name
	- sum(<numeric field expression>): the sum of field expressions is returned
	- min(<field expression>): the minimum value of the field expressions is returned
	- max(<field expression>): the maximum value of the field expressions is returned
	- avg(<numeric field expression>): the average value of all field expressions is returned
- <field expression>: the value of a numeric expression using any of the numeric operators allowed in queries applied to fields is returned
- <navigational expression>: this indicates a navigational path through singlevalued fields or variables as specified by the Java language syntax; the navigational path starts with the keyword "this", a variable, a parameter, or a field name followed by field names separated by dots.
- < parameter>: one of the parameters provided to the query.

## **Funktionalität von JDOQL-Queries**

### **Weitere Funktionen:**

#### **Interface Query**

*public void close (Object result);*

*public void compile ();*

*public void setIgnoreCache (boolean transactionChangesAreNotConsidered);*

*public long deletePersistentAll ();*

*public long deletePersistentAll (Map parameters);*

*public long deletePersistentAll (Object[] parameters);*

*public long setUnique (boolean unique);*

### **Zusammenspiel mit anderen JDO-Funktionen:**

 $\bullet$  **Einbettung einer JDOQLQuery in eine Transaktion nicht zwingend erforderlich, aber empfohlen**

# **Funktionalität von JDOQL-Queries: Zusammenfassung**

- $\bullet$ JDOQL verlangt Filter für Boolesche Auswertungen
- • Die Auswertungen beziehen sich auf beliebige Eigenschaften von Attributen der dem Filter übergebenen Elemente
- $\bullet$  Andere als Booleschen Operationen können im Filter nicht durchgeführt werden (mit wenigen Ausnahmen)
- $\bullet$  Die Eingabe in den Filter ist eine Menge von Elementen derselben Klasse (Collection oder Extent)
- $\bullet$ Die Elemente können durch Parameter verallgemeinert werden
- $\bullet$  Existenzeigenschaften von Collection-wertigen Attributen können über **contains** mit Variablen nachgeprüft werden
- $\bullet$ Die Ausgabe vom Filter ist eine Collection von Elementen der Eingabeklasse
- $\bullet$ Die Ausgabe kann bereits durch den Filter sortiert werden
- $\bullet$  Select-Queries (nur JDO 2.0) bieten nur eine SQL-ähnlichere Syntax, aber keine andere Funktionalität als Filter-Queries

# **Analogien bzgl.** SINGLE STRING (Select-Query) TRADITIONAL (Filter-Query) **der Funktionalität**

**setUnique() setResult()** 

**setResultClass()** 

**setCandidates(Extent), setClass()**

**setFilter()** 

**declareImports()**

**setGrouping()** 

**setOrdering()** 

**[WHERE <filter>]** 

**SELECT [UNIQUE] [<result>]** 

**[INTO <result-class>]**

**[FROM <candidate-class> [EXCLUDE SUBCLASSES]]** 

**[VARIABLES <variable declarations>] declareVariables()**

**[PARAMETERS <parameter declarations>] declareParameters()**

**[IMPORTS <import declarations>]** 

**[GROUP BY <grouping>]** 

**setRange()**

**---------------------**

**[ORDER BY <ordering>]** 

**[RANGE <start>, <end>]**

**getFetchPlan()... setCandidates(Collection) setExtensions() setIgnoreCache() setUnmodifiable()**

*Aufstellung von Maximilian Herold*